## 9/15/21

## Wear test for denim development procedure SOP

Check received sample for tearing strength by pulling back pockets. If tearing strength fails, notify fabric team/PD for failed results. Don't proceed to wear testing.

TD responsibilities:

- Create WT folder in Tradestone as following WTNOOD OBXXXXXXX (WT weartest, NOOD fabric code, OB style# sample is based on)
- Update category, brand info
- Add fabric stretch info to an overview page
- Add flat picture of a sample to sketch area of TP

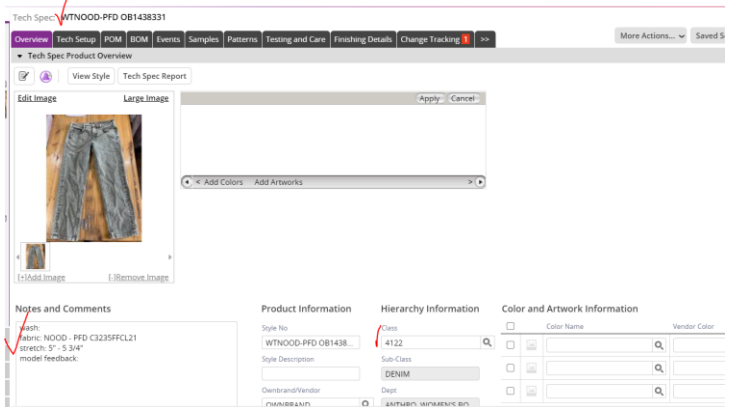

- Take pictures of the sample on a model, upload to set up area of TP
- Model wear tests sample for 8 hours and provides feedback.
- Add model's feedback to an overview page
- Take pictures of the sample on a model after wear test, upload them to set up area of TP
- For extremely stretchy fabrics in a loose slouchy fit, measurement pages should be created to determine if stretch and recovery is applicable for specific garment shape
- Update BOM for fabric so FDS is available in each folder

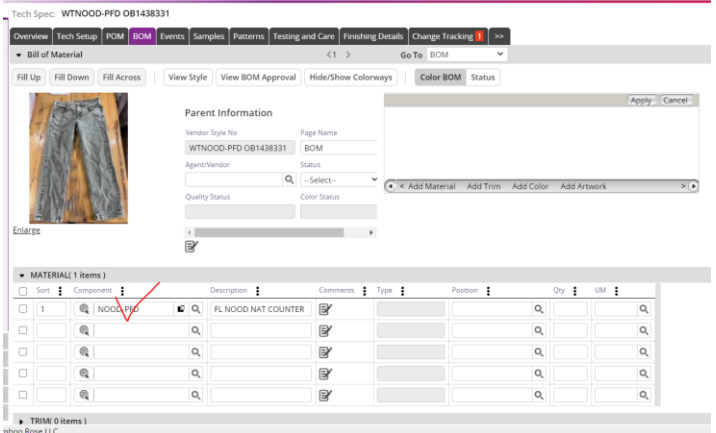

- PD to update wash type on an overview page.
- PD to provide FDS if information cannot be pulled from Tradestone